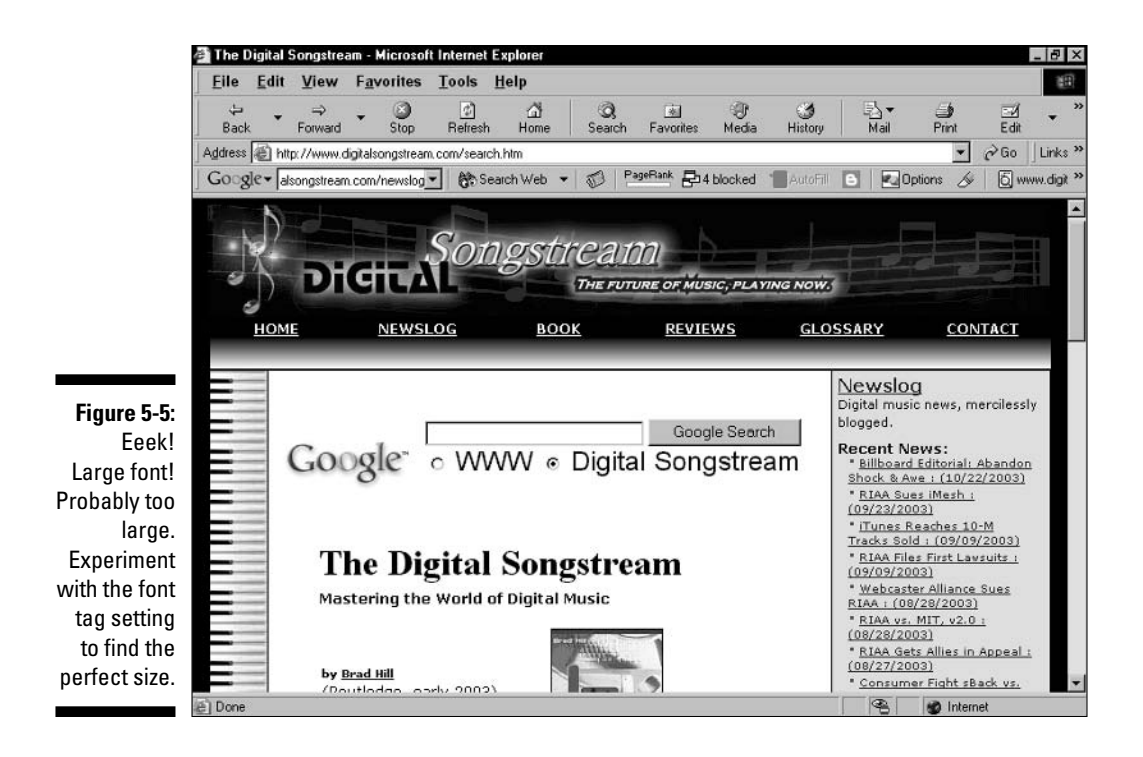

Notice that in Figure 5-5 I also changed the type face from the default (which, on the host page, was Times Roman) to Arial. I did this by adding the face variable to the font tag like this:

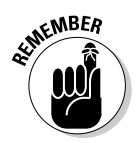

```
\langlefont size=-1 face="arial">
```
Don't forget to put quotation marks around the typeface.

## Forcing results to a new browser window

When visitors use your free Google search, they click right out of your site. Providing a convenience shouldn't necessarily mean that you lose your visitors. Forcing the search results to display in a new browser window keeps your site alive in the old browser window. Google encourages this code tweak, and it's easy to do. You just need to add a target variable with a blank page value to the first line of the code sample. Here's that line, unaltered:

<form method=GET action="http://www.google.com/search">